## **DSpace REST ClientUI** GSoC 2011 | Vibhaj Rajan | vibhaj8@gmail.com

#### Introduction

- With the successful development of the DSpace REST API during 2009-10 GSoC, the stage was set to experiment its usage by developing a Client-run User Interface.
- Separation of presentation logic to the client end became possible by interfacing the REST services.
- The UI developed could therefore be built with modern technologies for attractive look & feel and enhanced usability.

#### **DSpace User Interfaces**

 $\curvearrowleft$ 

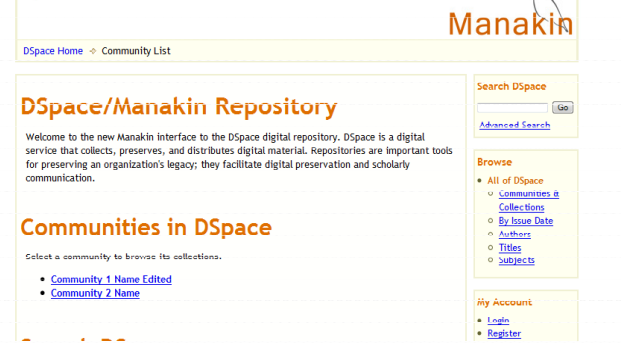

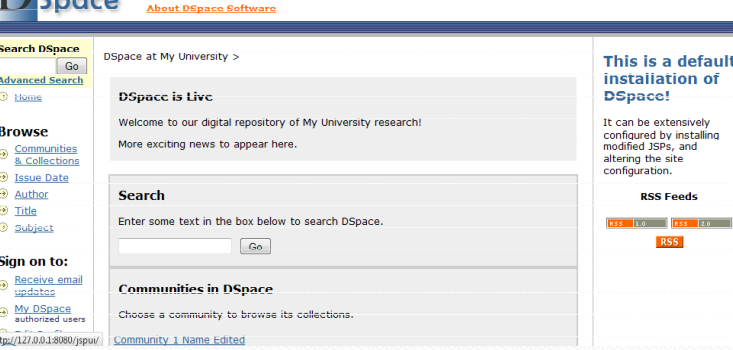

#### XMLUI

 $\frac{1}{2}$  Login

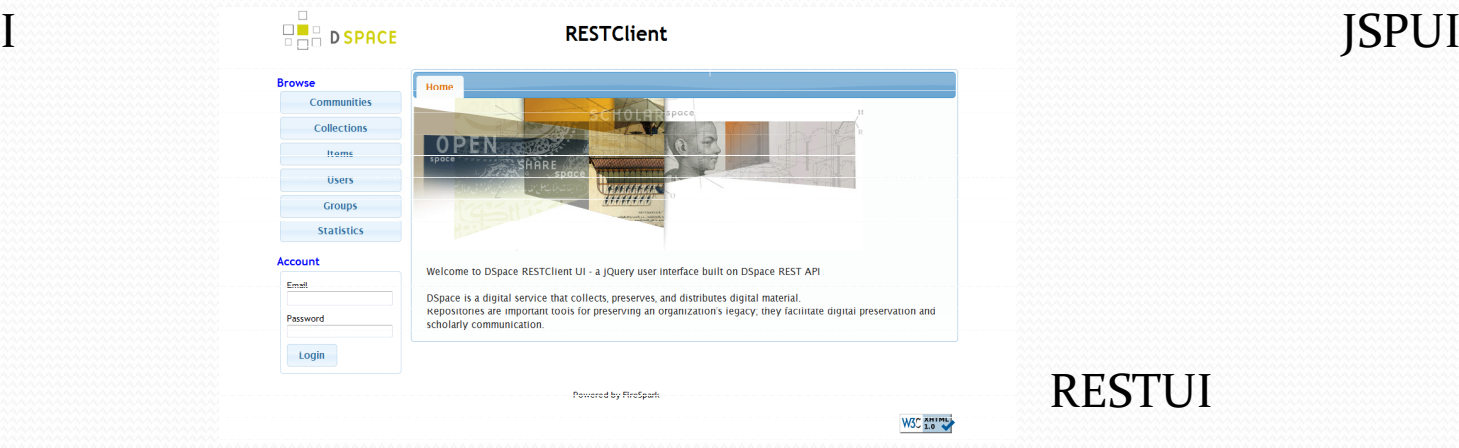

 $\Gamma$ 

# **Technology**

- Dsace REST API
	- Developed as GSoC project in 2009-10
- jQuery
	- Decided by the community
		- Fast
		- Compact / Lighweight
		- Rich Functionality
		- Themable UI Framework
		- Easy to learn and use

## **Client Platform**

- FireSpark
	- JavaScript Service Computing Platform
	- Built using jQuery
	- Extremely Flexible
	- Robust
	- Easy to Use
- Service Computing
	- Under my current research
	- Service oriented programming model

#### **Other Features**

- RESTClient Extensions
	- Tailored to interface RESTful services
	- Easy and flexible to reuse in other similar applications
- jQuery Templates
	- Easy to learn and use
	- Separation of interface code from functional code in presentation layer at client end
- CKEditor
	- Rich Text Editor for easier manipulation of HTML content

- Repository Browsing
	- The following are supported :
		- Communities
		- Subcommunities
		- Collections
		- 0 Items
		- Bitstreams (including download)
	- Following entities may also be browsed :
		- 0 Users
		- Groups

- Repository Manipulation
	- The following edit options are supported
		- Communities
			- Name
			- Short Description
			- Introductory Text
			- Copyright Text
			- News
		- 0 Collections
			- Name
			- Short Description

- Introductory Text
- Copyright Text
- News
- Provenance
- Licence
- The following delete options are supported
	- Communities
		- Remove Subcommunities
		- Remove Collections
		- Delete Community

- Statistics
	- Global statistics are viewable
	- Google Chart API is used for generating charts with related data for better understanding of the statistics
- Authentication
	- Authentication is simple (within URL) as currently supported by REST API

#### Customizations

- Stylesheets
	- The appearance may be tweaked using individual stylesheets within the dev/styles/ directory within source and building the UI using the provided build script
	- Global appearance is controlled by the stylesheet ui/css/default.css and ui/css/layout.css
	- Browsing is currently accomplished using Tabpanel container as supported by FireSpark. Other containers are under development.

#### Customizations

- Themes
	- jQuery UI Themes are available from http://jqueryui.com/themeroller/

#### **Future Developments**

- Complete the Repository Manipulation capabilities as REST API gets finished
- Support Search and Harvest in the UI
- Support Administrative tasks and Submissions in the UI
- Add support for internationalization into FireSparkand thereby RESTClient

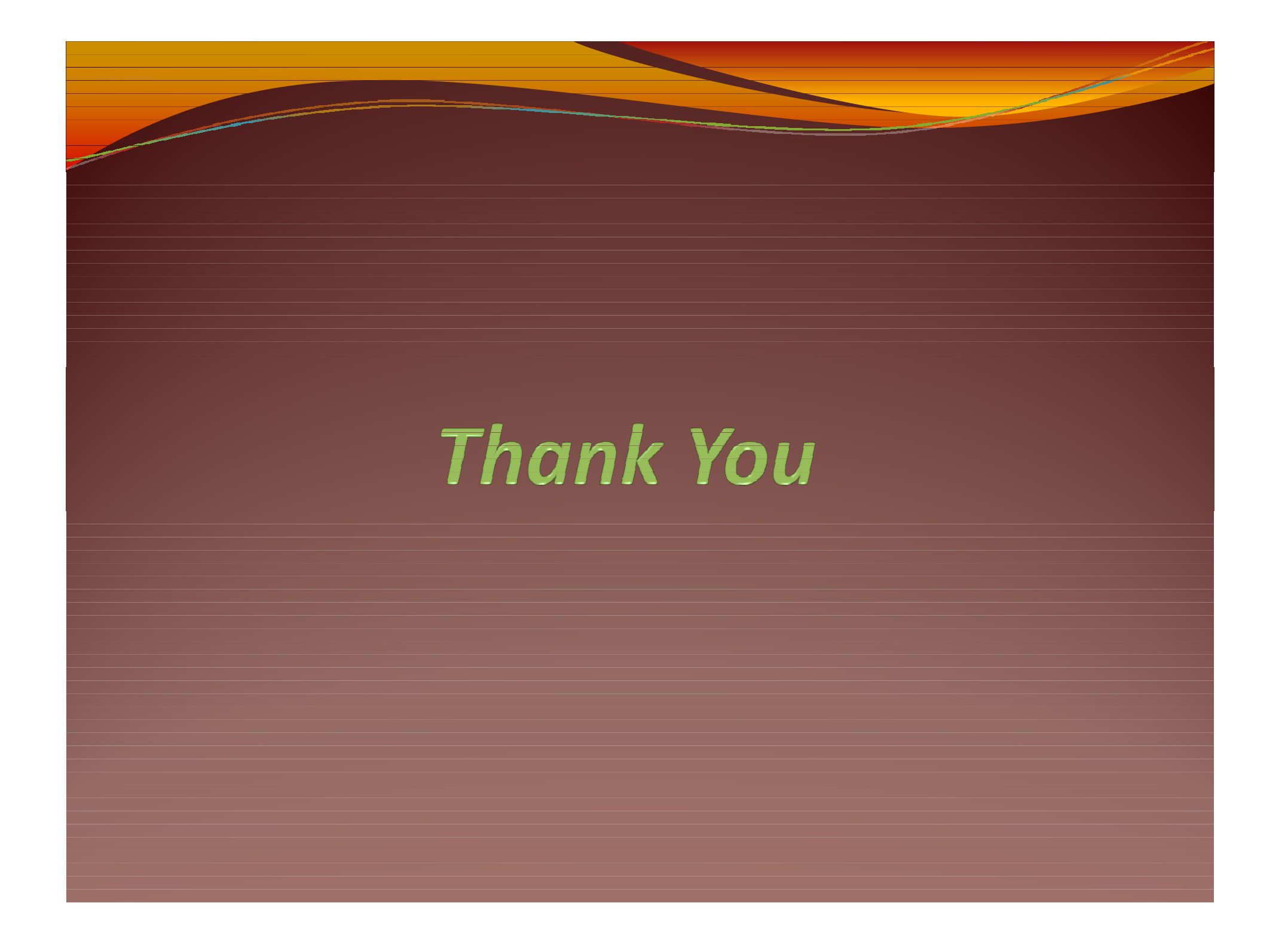